# Gebrauchsanweisung ECD – Expandierbares Korpektomie-Implantat

Diese Gebrauchsanweisung ist nicht zur Verteilung in den USA bestimmt.

Derzeit sind nicht alle Produkte in allen Märkten erhältlich.

Handbücher sind freibleibend; die aktuellste Version von jedem Handbuch ist immer online verfügbar. Gedruckt am: Mai 15, 2023

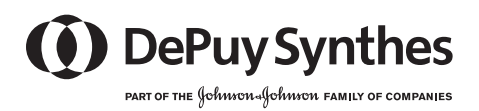

## **Gebrauchsanweisung**

## ECD – Expandierbares Korpektomie-Implantat

ECD ist ein Wirbelkörperersatzsystem (Korpektomie-Implantat), das für den Einsatz in den zervikalen und oberen thorakalen Bereichen der Wirbelsäule vorgesehen ist.

Die Cagekomponente und der Verriegelungsclip sind aus PEEK gefertigt und enthalten sieben strahlenundurchlässige Markierungen aus Titanlegierung. Das ECD Implantat kann mit Knochentransplantatmaterial gefüllt werden.

Die ECD Implantate sind mit verschiedenen Grundflächen und lordotischen Winkelkonfigurationen erhältlich.

Diese Gebrauchsanweisung enthält Informationen zu folgenden Produkten:

890.005S 891.300S 891.301S 891.302S 891.303S 891.304S 891.305S 891.306S

Wichtiger Hinweis für medizinisches Fachpersonal und OP-Mitarbeiter: Diese Gebrauchsanweisung enthält nicht alle Informationen, die zur Auswahl und Verwendung eines Medizinprodukts notwendig sind. Vor Gebrauch die Gebrauchsanweisung und die Synthes Broschüre "Wichtige Informationen" genau durchlesen. Es ist unerlässlich, mit dem entsprechenden Operationsverfahren eingehend vertraut zu sein.

#### **Materialien**

PEEK: Polyetheretherketon gemäß ASTM F 2026 Titanlegierung: TAN (Titan – 6 % Aluminium – 7 % Niobium) gemäß ISO 5832-11 Titanlegierung: TAV (Titan – 6 % Aluminium – 4 % Vanadium) gemäß ISO 5832-3

#### **Verwendungszweck**

Die ECD Implantate sind zur Verwendung als Wirbelkörperersatz in den zervikalen und oberen thorakalen Bereichen der Wirbelsäule (C3-T2) bei Patienten mit ausgewachsenem Skelett vorgesehen.

Abhängig von der Pathologie des Patienten kann ECD zum Ersatz eines oder zweier benachbarter Wirbelkörper verwendet werden.

ECD Implantate müssen mit zusätzlicher interner Fixation verwendet werden.

## **Indikationen**

– Ersatz beschädigter oder erkrankter Wirbelkörper

## **Kontraindikationen**

– Schlechte Knochenqualität, bei der eine adäquate anteriore Abstützung nicht hergestellt werden kann

#### **Patientenzielgruppe**

Die ECD Implantate sind für den Einsatz bei Patienten mit ausgewachsenem Skelett vorgesehen. Diese Produkte sind unter Berücksichtigung von Verwendungszweck, Indikationen, Kontraindikationen sowie der Anatomie und des Gesundheitszustands des Patienten zu verwenden.

#### **Vorgesehene Anwender**

Diese Gebrauchsanweisung allein stellt keine ausreichenden Hintergrundinformationen für die sofortige Verwendung des Produkts oder des Systems bereit. Eine Einweisung in die Handhabung dieser Produkte durch einen darin erfahrenen Chirurgen wird dringend empfohlen.

Der Eingriff muss gemäß der Gebrauchsanweisung unter Beachtung der empfohlenen Operationstechnik erfolgen. Der Chirurg ist dafür verantwortlich, dass die Operation ordnungsgemäß durchgeführt wird. Es ist dringend anzuraten, dass der Eingriff ausschließlich von Chirurgen durchgeführt wird, die über eine entsprechende Qualifikation verfügen, Erfahrung in der Wirbelsäulenchirurgie haben, die allgemeinen Risiken in Verbindung mit der Wirbelsäulenchirurgie kennen und die produktspezifischen Operationsverfahren beherrschen.

Dieses Produkt darf nur von qualifizierten, mit der Wirbelsäulenchirurgie vertrauten medizinischen Fachkräften wie Chirurgen, Ärzten, OP-Personal und Personen, die an der Vorbereitung des Produkts beteiligt sind, eingesetzt werden.

Allen an der Handhabung dieses Produkts beteiligten Personen sollte bewusst sein, dass diese Gebrauchsanweisung nicht alle Informationen enthält, die für die Auswahl und Verwendung eines Produkts erforderlich sind. Vor Gebrauch die Gebrauchsanweisung und die Synthes Broschüre "Wichtige Informationen" genau durchlesen. Es ist unerlässlich, mit dem entsprechenden Operationsverfahren eingehend vertraut zu sein.

## **Erwarteter klinischer Nutzen**

Wenn die ECD Implantate wie vorgesehen und entsprechend der Gebrauchsanweisung und Kennzeichnung verwendet werden, können sie die Funktionsfähigkeit der Wirbelsäule des Patienten erhalten oder verbessern und/oder zur Schmerzlinderung beitragen.

Ein Kurzbericht über Sicherheit und klinische Leistung ist unter folgendem Link (nach Aktivierung) abrufbar: <https://ec.europa.eu/tools/eudamed>

#### **Leistungsmerkmale des Produkts**

Die ECD Implantate sind als Wirbelkörperersatz vorgesehen, die bei Verwendung mit zusätzlicher Fixation Unterstützung für die anteriore und mediane Wirbelsäule bieten.

## **Mögliche unerwünschte Ereignisse, unerwünschte Nebenwirkungen und Restrisiken**

Wie bei allen größeren chirurgischen Eingriffen besteht ein Risiko für unerwünschte Ereignisse. Mögliche unerwünschte Ereignisse können sein: Probleme, die aufgrund der Narkose und der Positionierung des Patienten entstehen, Thrombosen, Embolien, Infektionen, übermäßige Blutungen, Nerven- und Gefäßverletzungen, Tod, Schlaganfall, Schwellungen, anormale Wundheilung oder Narbenbildung, heterotope Ossifikation, funktionelle Beeinträchtigung des Bewegungsapparats, Paralyse (vorübergehend oder permanent), komplexes regionales Schmerzsyndrom (CRPS), Allergie-/Überempfindlichkeitsreaktionen, Symptome im Zusammenhang mit dem Hervorstehen des Implantats, Bruch, Lockerung oder Migration des Implantats, Ausheilung in Fehlstellung, Pseudarthrose oder verzögerte Frakturheilung, Verminderung der Knochendichte infolge von Stress-Shielding, Degeneration des benachbarten Segments, anhaltende Schmerzen oder neurologische Symptome, Schädigung benachbarter Knochen, Bandscheiben, Organe oder anderer Weichteile, Retraktionsverletzung, Kehlkopfschwellung, Durariss oder Liquorleck, Quetschungen und/oder Prellungen des Rückenmarks, Heiserkeit, Dysphagie, Ösophagusperforation, Erosion oder Reizung, Verlagerung des Implantats oder Transplantatmaterials, Dislokation des Transplantatmaterials, Wirbelangulation.

## **Steriles Produkt**

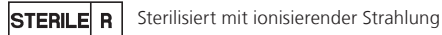

Sterile Produkte in ihrer Original-Schutzverpackung aufbewahren und erst unmittelbar vor der Verwendung aus der Verpackung entnehmen.

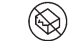

Bei beschädigter Verpackung das Produkt nicht verwenden.

Vor der Verwendung das Verfallsdatum des Produkts kontrollieren und die Unversehrtheit der sterilen Verpackung überprüfen. Bei beschädigter Verpackung oder abgelaufenem Verfallsdatum das Produkt nicht verwenden.

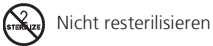

Die erneute Sterilisation des Geräts gewährleistet keine Sterilität des Produkts und zudem besteht das Risiko, dass das Produkt nicht mehr den Leistungsspezifikationen entspricht und/oder veränderte Materialeigenschaften aufweist.

## **Einmalprodukt**

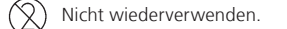

Kennzeichnet ein Medizinprodukt, das für eine einzige Verwendung bzw. für die Verwendung bei einem einzigen Patienten während eines einzigen Eingriffs bestimmt ist.

Eine Wiederverwendung oder klinische Wiederaufbereitung (wie Reinigung oder Sterilisation) kann die strukturelle Integrität des Produkts beeinträchtigen und/oder zu Funktionsversagen führen und Verletzungen, Erkrankung oder den Tod des Patienten zur Folge haben.

Des Weiteren erhöht die Wiederverwendung oder Aufbereitung von Einmalprodukten das Kontaminationsrisiko, z. B. durch Keimübertragung von Patient zu Patient. Dies kann zu Verletzungen oder zum Tod des Patienten oder Anwenders führen.

Verunreinigte Implantate dürfen nicht wiederaufbereitet werden. Durch Blut, Gewebe und/oder Körperflüssigkeiten und -substanzen verunreinigte Synthes Implantate dürfen unter keinen Umständen wiederverwendet werden und sind in Übereinstimmung mit den Richtlinien und Vorschriften der Klinik zu entsorgen. Selbst Implantate, die äußerlich unbeschädigt erscheinen, können kleinere Defekte und innere Belastungsmuster aufweisen, die eine Materialermüdung bewirken können.

## **Warnungen und Vorsichtsmaßnahmen**

- Es ist dringend anzuraten, dass das ECD Implantat ausschließlich von Chirurgen implantiert wird, die eine entsprechende Qualifikation errungen haben, Erfahrung in der Wirbelsäulenchirurgie besitzen, die allgemeinen Risiken in Verbindung mit der Wirbelsäulenchirurgie kennen und die produktspezifischen Operationstechniken beherrschen.
- Die Implantation muss gemäß den Anweisungen zur empfohlenen Operationstechnik erfolgen. Der Chirurg ist dafür verantwortlich, dass die Operation ordnungsgemäß durchgeführt wird.
- Der Hersteller übernimmt keinerlei Verantwortung für Komplikationen, die durch fehlerhafte Diagnose, Wahl des falschen Implantats, falsch kombinierte Implantatkomponenten und/oder Operationstechniken oder inadäquate Asepsis ausgelöst werden oder die aufgrund der gegebenen Grenzen der Behandlungsmethoden entstehen.
- Warnung. Allergische Reaktionen auf Implantatmaterialien (z. B. PEEK, Titanlegierung).

## Patientenlagerung

Den Patienten in die Rückenlage bringen.

– Bei der Lagerung des Patienten immer vorsichtig vorgehen, da ein Forcieren der physiologischen Ausrichtung unter Umständen zu neurologischen Verletzungen führen kann.

## Korpektomie durchführen und Endplatten vorbereiten

Abhängig vom pathologischen Befund eine teilweise oder vollständige Korpektomie durchführen.

– Ein zu starkes Debridement des Gewebes und die Entfernung von hartem Knochen kann die Endplatte schwächen, den Sitz des ECD Implantats beeinträchtigen und eventuell zu einer Absenkung des Implantats führen.

## Vorbereitung für die Implantation

– Beim Aufnehmen des Implantats darauf achten, dass die Pfeile am Implantat auf die mit "CRANIAL" gekennzeichnete Seite des Instruments zeigen.

#### Implantat expandieren

Nach Auswahl der geeigneten Implantatgröße und -konfiguration und Einbringung in die Korpektomie-Kavität die Implantatexpansion durchführen.

- Sobald die Implantatendplatten die Wirbelkörperendplatten berühren, das Instrument leicht nach kaudal schieben, um eine optimale Funktion des Expansionsmechanismus zu gewährleisten.
- Eine visuelle Markierung am Implantat zeigt die maximale Expansionsposition. Bei Überexpansion nach Erreichen dieser Hubgrenze kann das Implantat zerstört werden.
- Expansion muss im physiologischen Bereich bleiben. Nach Erreichen der Hubgrenze nicht weiter expandieren. Bei zu kleiner Implantatgröße das Implantat entfernen und durch ein größeres ersetzen.

Weitere Informationen sind in der Synthes Broschüre "Wichtige Informationen" zu finden.

## **Verwendung mit anderen Medizinprodukten**

Die ECD Implantate müssen mit dem zugehörigen ECD Instrumentarium verwendet werden.

Synthes hat die Kompatibilität mit Medizinprodukten anderer Hersteller nicht geprüft und übernimmt in solchen Fällen keine Haftung.

## **MRT-Umgebung**

Bedingt MRT-tauglich:

In nichtklinischen Prüfungen des ungünstigsten Szenarios wurde nachgewiesen, dass die Implantate des ECD Systems MRT-tauglich sind.

Patienten mit diesen Implantaten können unter den folgenden Bedingungen sicher gescannt werden:

- Statische Magnetfeldstärke: 1,5 Tesla und 3,0 Tesla.
- Raumgradient-Feldstärke: 300 mT/cm (3000 Gauß/cm).
- Maximale spezifische Ganzkörper-Absorptionsrate (SAR) von 3 W/kg bei einer Scandauer von 15 Minuten.

Basierend auf den Ergebnissen nichtklinischer Tests verursacht das ECD Implantat gemäß kalorimetrischer Messung bei einer Scandauer von 15 Minuten in einem Magnetresonanztomografen mit einer Feldstärke von 1,5 Tesla und 3,0 Tesla einen Temperaturanstieg von maximal 5,2 °C bei einer maximalen spezifischen Ganzkörper-Absorptionsrate (SAR) von 3 W/kg.

Befindet sich der zu untersuchende Bereich exakt im Bereich des ECD Implantats bzw. in relativer Nähe zum Implantat, kann die MRT-Bildqualität unter Umständen beeinträchtigt werden.

## **Anwendungshinweise vor dem Gebrauch**

Steriles Produkt:

Die Produkte werden steril geliefert. Produkte unter Anwendung aseptischer Techniken aus der Verpackung nehmen.

Sterile Produkte in der Originalverpackung aufbewahren.

Erst unmittelbar vor dem Gebrauch aus der Verpackung nehmen.

Vor der Verwendung das Verfallsdatum des Produkts kontrollieren und die Unversehrtheit der sterilen Verpackung durch Sichtprüfung bestätigen:

- Den gesamten Bereich der Sterilbarriereverpackung und die Versiegelung auf Vollständigkeit und Gleichmäßigkeit überprüfen.
- Die Unversehrtheit der sterilen Verpackung überprüfen, um zu bestätigen, dass keine Öffnungen, Kanäle oder Hohlräume vorhanden sind.

Nicht verwenden, wenn die Verpackung beschädigt oder das Verfallsdatum überschritten ist.

## **Implantatentfernung**

Das ECD Implantat ist für die dauerhafte Implantation vorgesehen und sollte nicht wieder entfernt werden. Der Chirurg muss die Entscheidung treffen, ob das Implantat ggf. entfernt werden soll, wobei der Zustand des Patienten und die mit einer Revision verbundenen Risiken abgewogen werden sollten.

Wenn ein ECD Implantat entfernt werden muss, gemäß der nachfolgend beschriebenen empfohlenen Technik vorgehen:

– Die Stifte des Halters für die ECD Verriegelungsklammer in die Verriegelungsklammer einsetzen.

- Die Verriegelungsklammer entfernen.
- Das Halte- und Distraktionsinstrument am Implantat befestigen.
- Die Verriegelungshülse zurückziehen (UNLOCK).
- Die Haltezungen in die Kerben des Implantats einsetzen.
- Die Verriegelungshülse freigeben. Durch Federkraft wird der Mechanismus wieder in die ursprüngliche Position gebracht, so dass das Implantat sicher am Instrument angebracht ist.
- Implantat kollabieren Instrument leicht nach kaudal schieben, um die gewünschte Funktion des Expansionsmechanismus zu erleichtern – den Drehgriff wie auf dem Instrument angegeben in die entgegengesetzte Richtung (gegen den Uhrzeigersinn) drehen ("expandieren"), bis das Implantat entfernt werden kann.
- Zur Freigabe des Implantats die Verriegelungshülse zurückziehen (UNLOCK).

## **Entsorgung**

Durch Blut, Gewebe und/oder Körperflüssigkeiten und -substanzen verunreinigte Synthes Implantate dürfen unter keinen Umständen wiederverwendet werden und sind in Übereinstimmung mit den Richtlinien und Vorschriften der Klinik zu entsorgen.

Die Produkte sind gemäß den Krankenhausrichtlinien als klinischer Abfall zu entsorgen.

## **Spezielle Anwendungshinweise**

Patienten positionieren

– Den Patienten in die Rückenlage bringen. Vor dem Abdecken die richtige Lagerung anhand eines Röntgenbildes kontrollieren.

## Zugang

– Wirbelkörper durch einen entsprechenden Zugang zur Halswirbelsäule darstellen. Für eine klare Darstellung des Operationsbereichs kann das zervikale Retraktorset benutzt werden.

Korpektomie durchführen und Endplatten vorbereiten

- Abhängig vom pathologischen Befund, eine teilweise oder vollständige Korpektomie durchführen. Die folgenden Punkte sind zu beachten:
- Das Zwischenwirbelmaterial und die Knorpelschichten an der Oberfläche der benachbarten Endplatten exzidieren.
- Wichtig für die vaskuläre Versorgung ist dabei eine entsprechende Reinigung der Endplatte, besonders ihrer peripheren Teile.

## Implantatgröße ermitteln

- Mithilfe der Schieblehre für Korpektomie die Größe des entstandenen Wirbelsäulendefekts unter Berücksichtigung der gewünschten Korrektur bestimmen. Geeignete Implantatgröße bestimmen. In neutraler Position sollte die Höhe des Implantats kleiner als die Höhe des Defekts sein. In expandiertem Zustand sollte die Höhe des Implantats, einschließlich der gewünschten Verankerung, größer als die Höhe des Defekts sein.
- Der Applikationsbereich für das Implantat ist zwischen seiner neutralen Position und 2/3 seines Hubs.

## Vorbereitung für die Implantation

– Das Implantat mit dem Halte- und Distraktionsinstrument ergreifen. Die Verriegelungshülse zurückziehen (UNLOCK). Die Haltezungen in die Kerben des Implantats einsetzen. Die Verriegelungshülse freigeben. Durch Federkraft wird der Mechanismus wieder in die ursprüngliche Position gebracht, so dass das Implantat sicher am Instrument angebracht ist.

Implantation

- Das ECD-Implantat in den resezierten Teil der Wirbelsäule einbringen und in sagittaler und frontaler Ebene ausrichten. Die empfohlene Position für das ECD-Implantat ist in der Mitte der Wirbelkörperendplatte. Um die Endplatten des Implantats etwas freien Raum belassen, damit die Knochenfusion erfolgen kann.
- Unter Fluoroskopie die Position des ECD-Implantats relativ zu den Wirbelkörpern in der Frontal- und Sagittalebene überprüfen. Drei Röntgenmarker in jeder Implantatendplatte ermöglichen die Visualisierung der Implantatposition.

## Implantat expandieren

- Das ECD-Implantat mithilfe des Halte- und Distraktionsinstruments in situ expandieren. Drehgriff in die am Instrument markierte Richtung ("expand") drehen, bis die gewünschte Höhe und Verankerung erreicht ist. Zur Freigabe des Implantats die Verriegelungshülse zurückziehen ("UNLOCK").
- Unter Fluoroskopie die endgültige Position des ECD-Implantats relativ zu den Wirbelkörpern in der Frontal- und Sagittalebene überprüfen.

## ECD-Implantat mit Clip verriegeln

- Die Stifte des Halteinstruments in die Verriegelungsklammer einsetzen. Verriegelungsklammer in die kaudalen Kerben des Implantats einbringen. Instrument in kranialer Richtung anheben, um es von der Verriegelungsklammer zu entfernen.
- Bei Bedarf kann die Verriegelungsklammer auf dieselbe Art entfernt werden.

Knochenmaterial dazugeben

– Den Bereich um das ECD-Implantat, insbesondere das anteriore Segment, mit Knochentransplantatmaterial füllen.

Zusätzliche Fixation

– Zusätzliche anteriore, posteriore oder kombinierte anteriore/posteriore Fixation ist erforderlich.

#### **Implantatkarte und Patienten-Informationsmerkblatt**

Sofern in der Originalverpackung erhältlich, müssen dem Patienten die Implantatkarte sowie relevante Informationen gemäß dem Patienten-Informationsmerkblatt ausgehändigt und bereitgestellt werden. Die elektronische Datei mit den Patienteninformationen ist unter folgendem Link zu finden: [ic.jnjmedicaldevices.com](http://N/A
Implant Card & Patient Information Leaflet
)

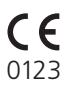

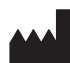

Synthes GmbH Eimattstrasse 3 4436 Oberdorf Switzerland Tel: +41 61 965 61 11 [www.jnjmedtech.com](http://www.jnjmedtech.com)

Gebrauchsanweisung: [www.e-ifu.com](http://www.e-ifu.com
)